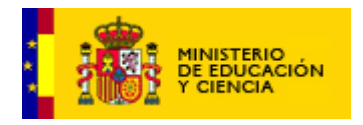

# **GUÍA DIDÁCTICA UNIDAD 9**

## **1. Justificación de la Unidad**

En la unidad 9 voy a trabajar la correspondencia tanto la tradicional como el correo electrónico: Elementos de una carta, dirección y dirección electrónica. Cómo elemento motivador voy a trabajar con personajes de cuentos populares. Esta actividad la voy a ubicar en el buzón de correos que aparece en la pantalla principal, en la ciudad.

Voy a trabajar de forma muy sencilla el verbo: su función en la oración y el tiempo presente (hoy), pasado (ayer) y futuro (mañana). Lo voy a trabajar en dos actividades diferentes. Una de ellas se activa en la pizarra de la clase y en ella vamos a aprender a distinguir el verbo como la palabra con la que expresamos las acciones que realizamos. En una segunda actividad, ubicada en el ordenador, practicaremos las distintas formas que toma el verbo para indicar acciones que realizamos en el presente, pasado o futuro.

## **2 Justificación del escenario.**

El escenario de la primera actividad, el buzón de correos es la ubicación lógica por el contenido que vamos a trabajar.

En cuanto a las otras actividades, en el aula quedaron elementos sin utilizar a los que podemos sacar gran rendimiento en otras unidades como es este caso. Al trabajar los verbos en la pizarra, voy a centrarme en verbos (acciones) que realizamos en el entorno escolar, en el hogar y actividades deportivas.

La otra actividad la ubico en el ordenador ya que es un elemento motivador para los niños y aún estaba vacío de contenidos por lo que creo que es adecuado para la actividad sobre los tiempos verbales. En esta actividad van a identificar el pasado con un papiro, el presente con un libro y el futuro con el ordenador.

## **3. contenidos**

- Comunicación oral Lenguaje no verbal: Mensajes que puedo extraer de dibujos, gestos con las manos y movimientos corporales.
	- Ampliación del vocabulario: el verbo.

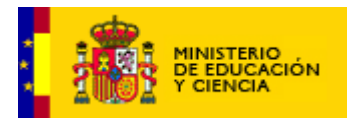

- Lectura : Comprensión de textos breves
- Expresión escrita.-
	- Puntuación: el signo de exclamación.

- Normas y estrategias para la producción de breves textos escritos en forma de carta para comunicar conocimientos y experiencias: planificación, función, destinatario, estructura.

- Interrogación y exclamación.

- Reflexión sobre la lengua : Ampliación del léxico
	- El verbo: Distinción de presente, pasado y futuro.
	- Ortografía de palabras frecuentes.
- Utilizar las tecnologías de la información y la comunicación como herramienta de aprendizaje: Familiarizarse con el uso del ratón.

# **4. Evaluación**

- \* Participar en situaciones de comunicación respetando las normas de la comunicación: turno de palabra, escuchar, mantener el tema.
- \* Comprender el sentido global de un texto.
- \* Producir breves textos en forma de carta, manteniendo el orden, los elementos y la estructura propios de una carta.

Las actividades están programadas atendiendo a los dos niveles del primer Ciclo de Primaria y aumentando el grado de dificultad del vocabulario trabajado.

Todas las actividades contarán con el refuerzo de la imagen para compensar las dificultades que podrían encontrar alumnos con menor nivel educativo y así propiciar el éxito en la realización de las mismas.

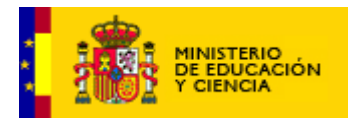

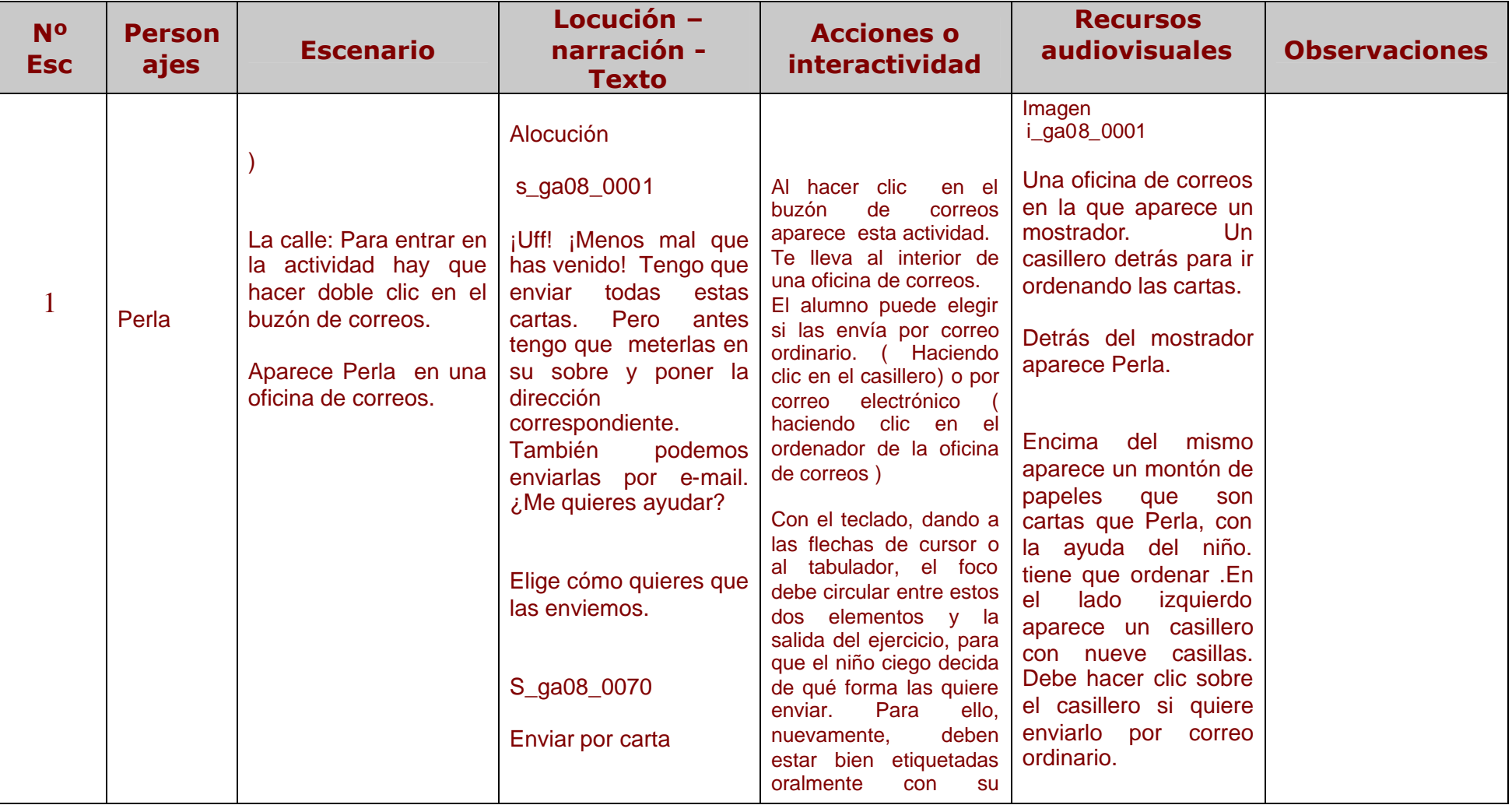

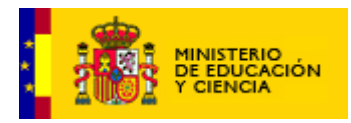

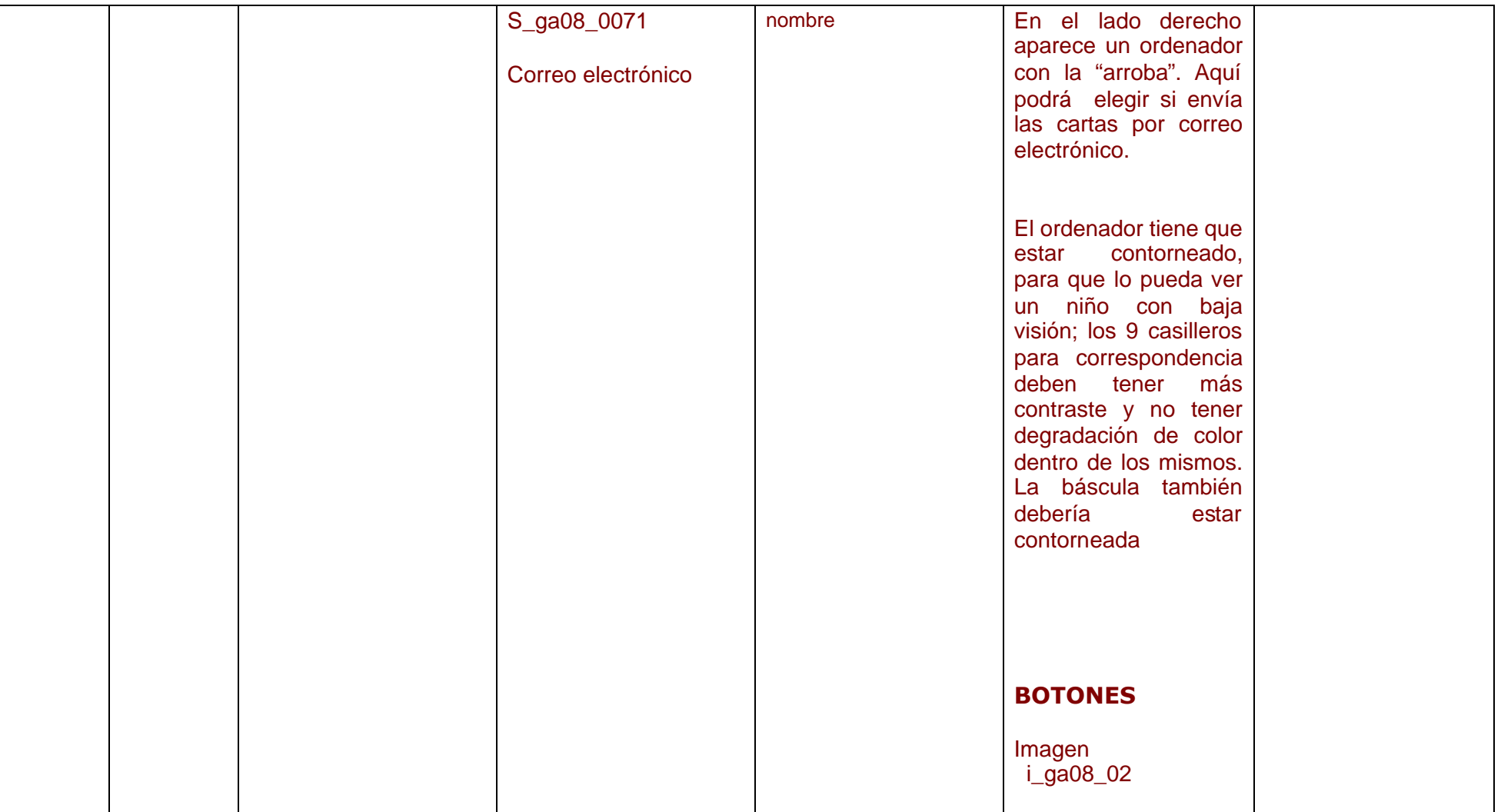

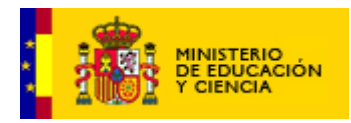

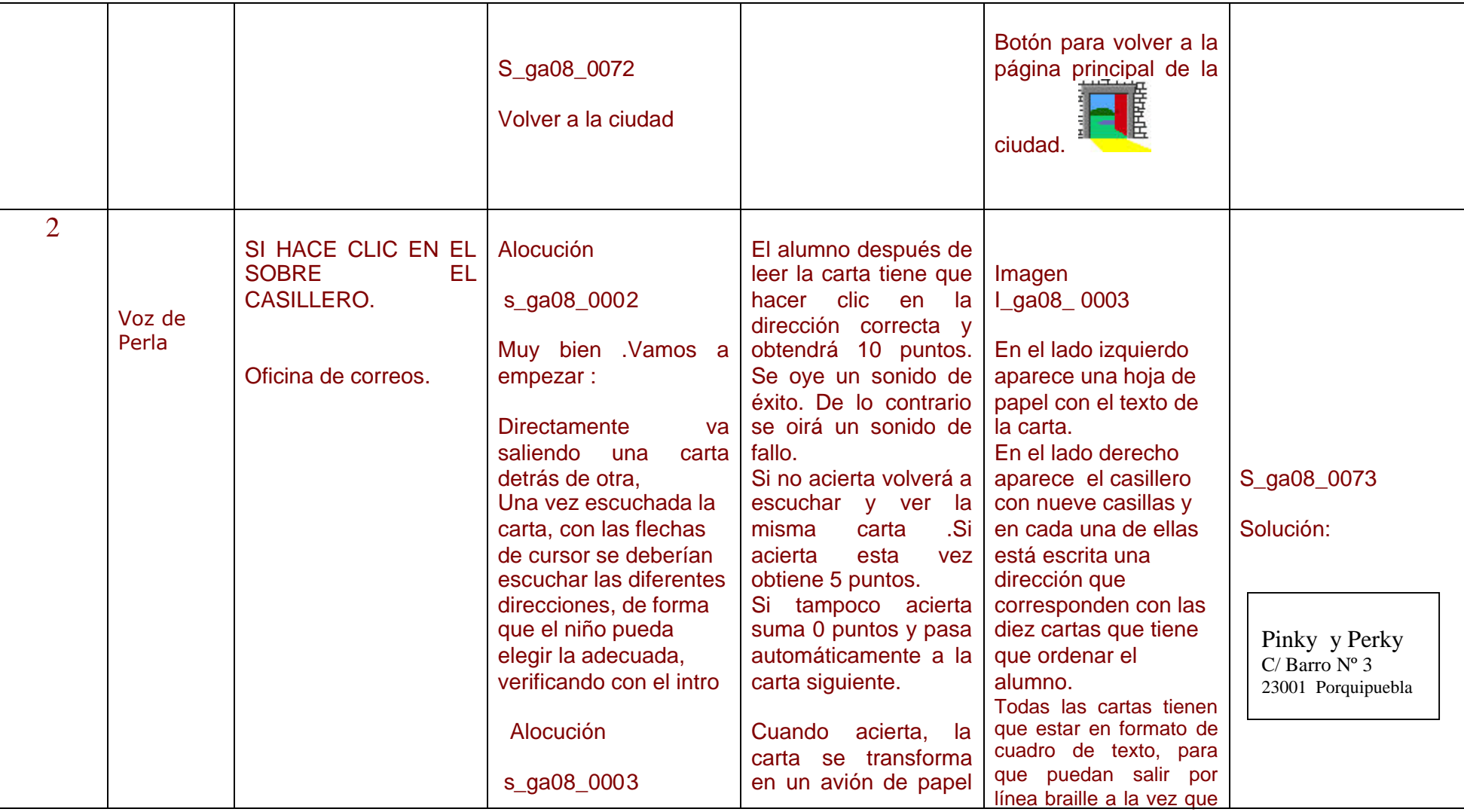

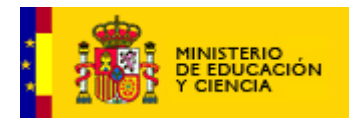

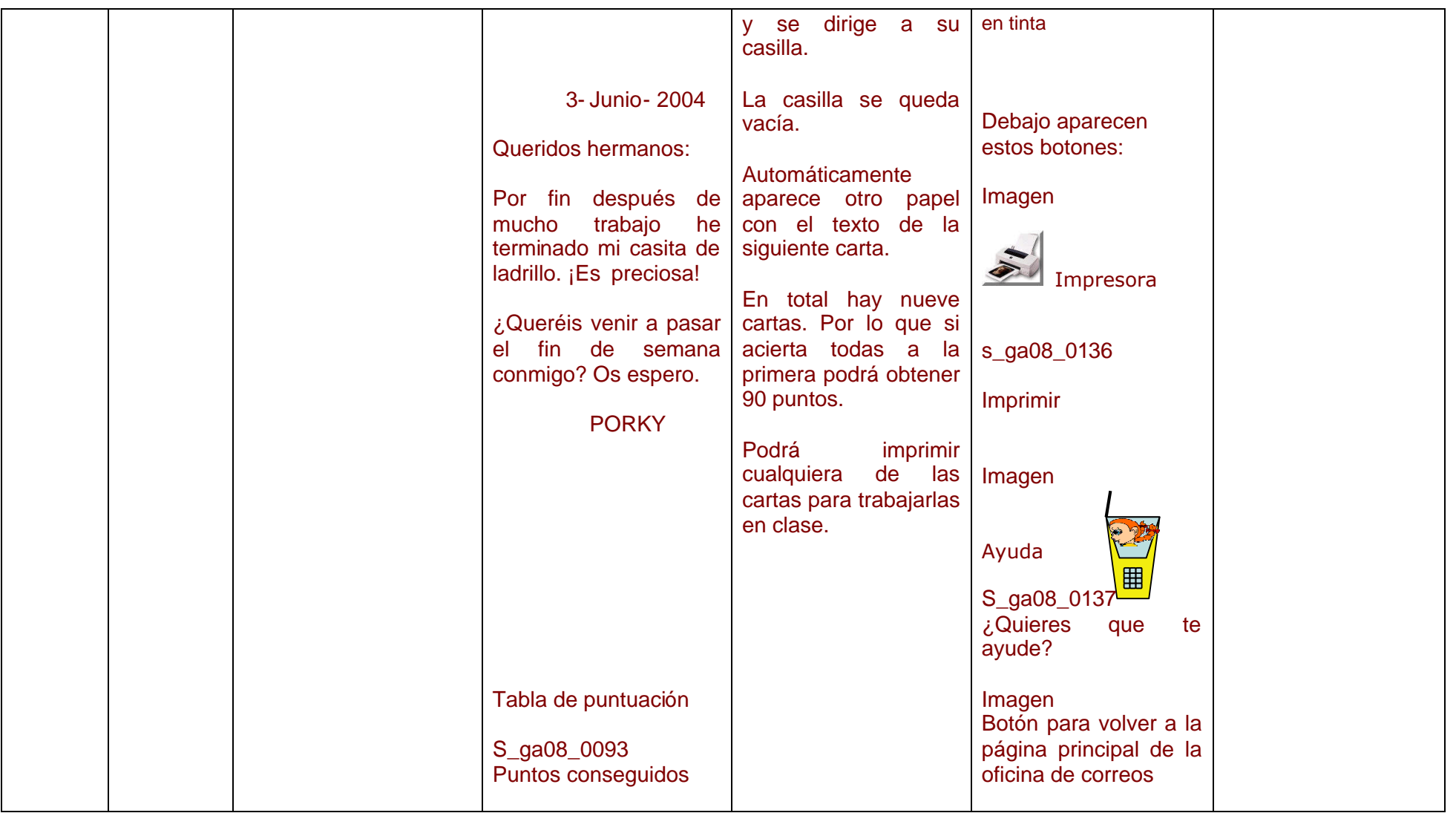

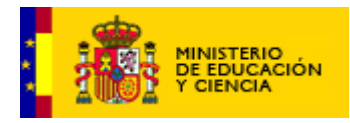

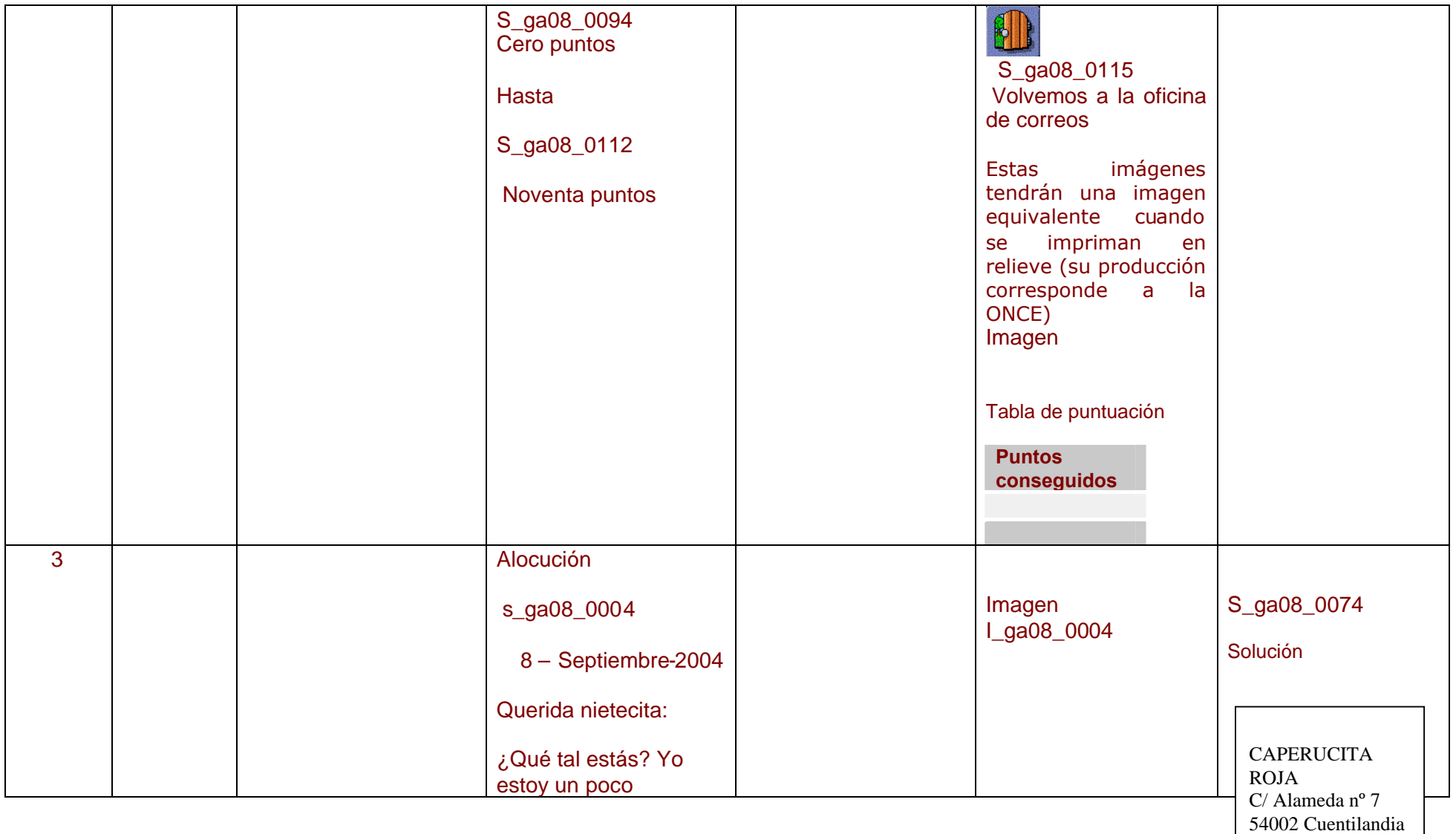

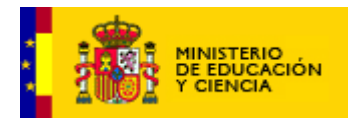

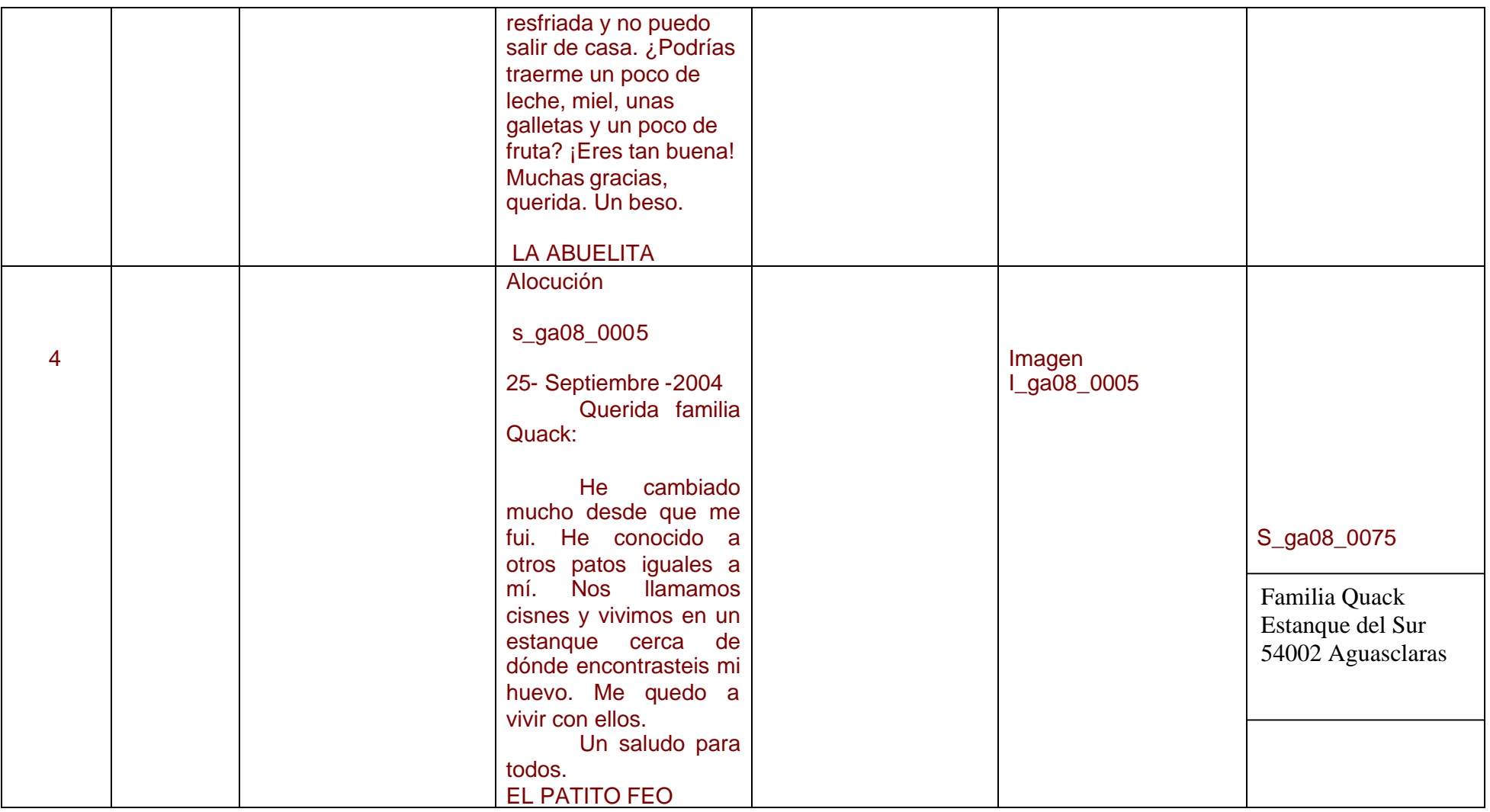

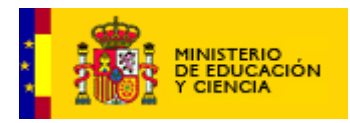

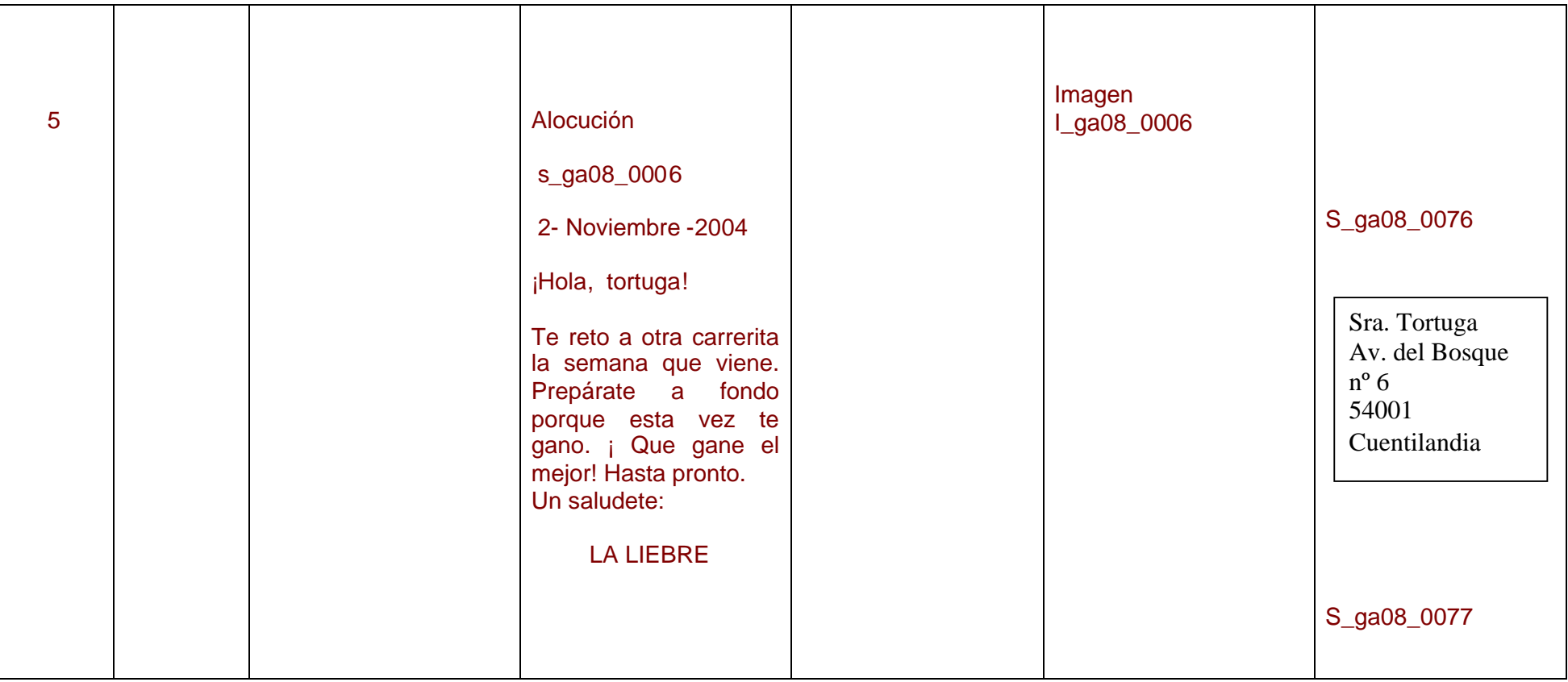

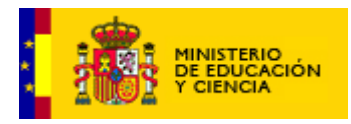

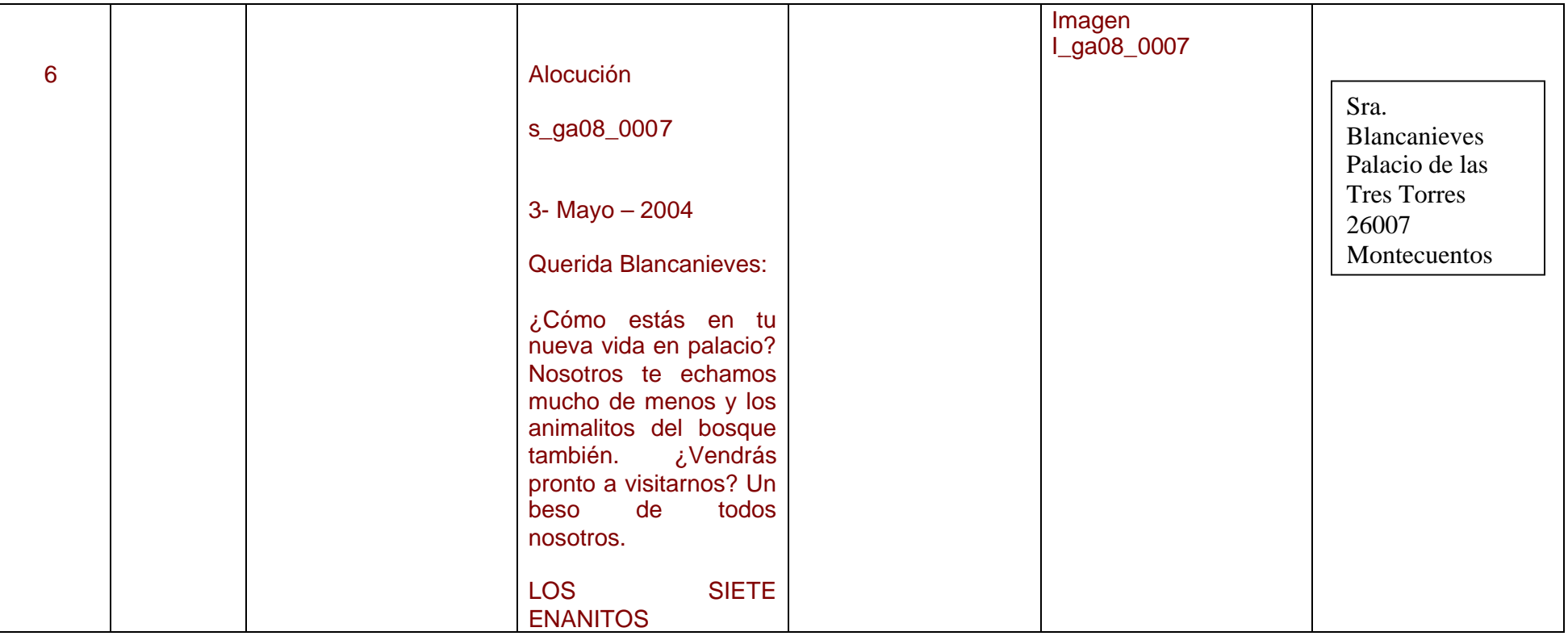

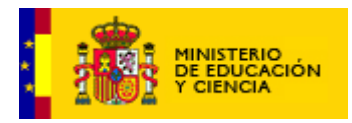

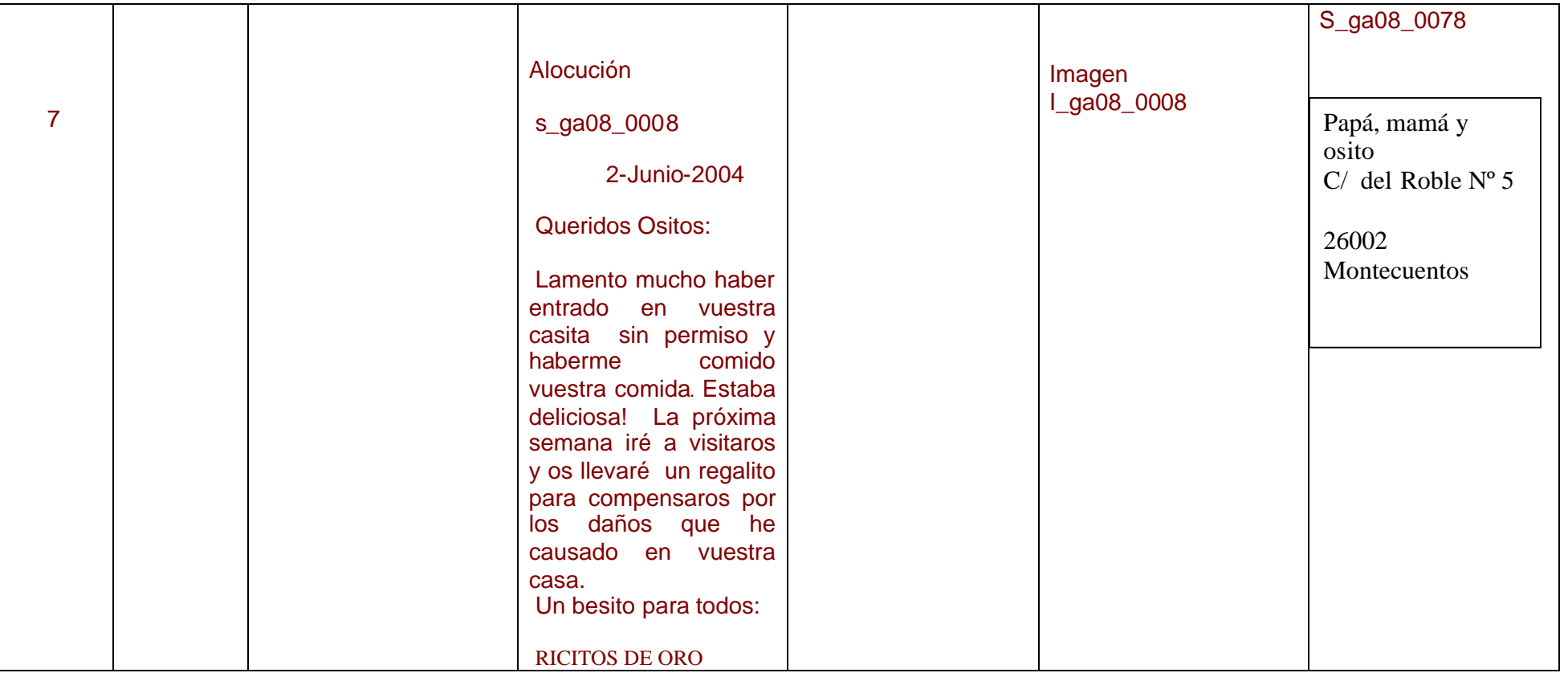

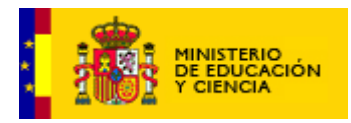

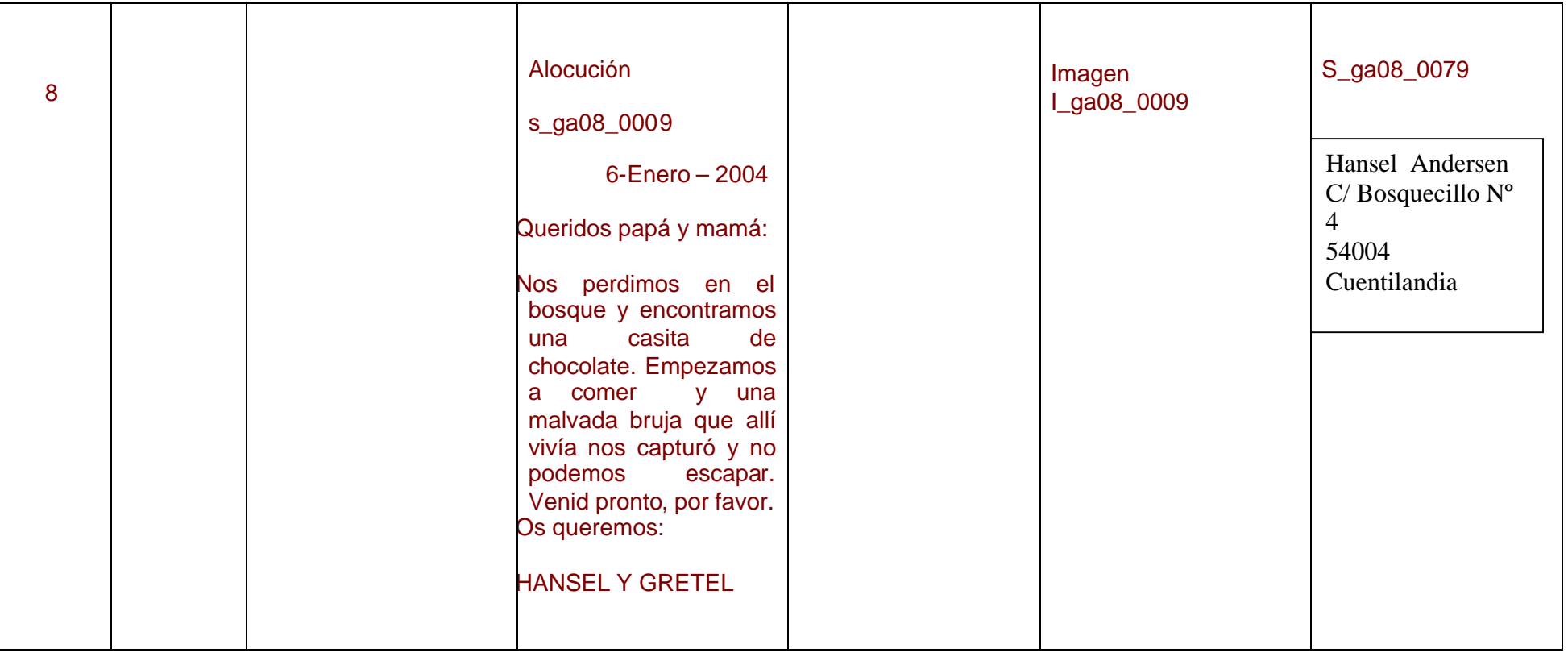

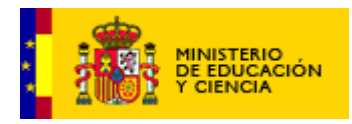

![](_page_12_Picture_126.jpeg)

![](_page_13_Picture_0.jpeg)

![](_page_13_Picture_66.jpeg)

![](_page_14_Picture_0.jpeg)

![](_page_14_Picture_177.jpeg)

![](_page_15_Picture_0.jpeg)

![](_page_15_Picture_169.jpeg)

![](_page_16_Picture_0.jpeg)

![](_page_16_Picture_72.jpeg)

![](_page_17_Picture_0.jpeg)

![](_page_17_Picture_281.jpeg)

![](_page_18_Picture_0.jpeg)

![](_page_18_Picture_157.jpeg)

![](_page_19_Picture_0.jpeg)

![](_page_19_Picture_93.jpeg)

![](_page_20_Picture_0.jpeg)

![](_page_20_Picture_55.jpeg)

![](_page_21_Picture_0.jpeg)

![](_page_21_Picture_98.jpeg)

![](_page_22_Picture_0.jpeg)

![](_page_22_Picture_82.jpeg)

![](_page_23_Picture_0.jpeg)

![](_page_23_Picture_85.jpeg)

![](_page_24_Picture_0.jpeg)

![](_page_24_Picture_110.jpeg)

![](_page_25_Picture_0.jpeg)

![](_page_25_Picture_120.jpeg)

![](_page_26_Picture_0.jpeg)

![](_page_26_Picture_109.jpeg)

![](_page_27_Picture_0.jpeg)

![](_page_27_Picture_77.jpeg)

![](_page_28_Picture_0.jpeg)

![](_page_28_Picture_62.jpeg)

![](_page_29_Picture_0.jpeg)

**Recurso educativo elaborado a través de los Convenios Internet en la Escuela e Internet en el Aula, entre el**

**MEC y las comunidades autónomas**

![](_page_29_Picture_206.jpeg)

![](_page_30_Picture_0.jpeg)

**Recurso educativo elaborado a través de los Convenios Internet en la Escuela e Internet en el Aula, entre el MEC y las comunidades autónomas Unidad 09: La ofician de correos.**

![](_page_30_Picture_290.jpeg)

![](_page_31_Picture_0.jpeg)

![](_page_31_Picture_343.jpeg)

![](_page_32_Picture_0.jpeg)

![](_page_32_Picture_213.jpeg)

![](_page_33_Picture_0.jpeg)

![](_page_33_Picture_269.jpeg)

![](_page_34_Picture_0.jpeg)

![](_page_34_Picture_205.jpeg)

![](_page_35_Picture_0.jpeg)

![](_page_35_Picture_276.jpeg)

![](_page_35_Picture_277.jpeg)

![](_page_36_Picture_0.jpeg)

![](_page_36_Picture_274.jpeg)

![](_page_37_Picture_0.jpeg)

![](_page_37_Picture_226.jpeg)

![](_page_38_Picture_0.jpeg)

![](_page_38_Picture_101.jpeg)

![](_page_39_Picture_0.jpeg)

![](_page_39_Picture_88.jpeg)

![](_page_40_Picture_0.jpeg)

![](_page_40_Picture_96.jpeg)

![](_page_41_Picture_0.jpeg)

![](_page_41_Picture_95.jpeg)

![](_page_42_Picture_0.jpeg)

![](_page_42_Picture_91.jpeg)

![](_page_43_Picture_0.jpeg)

![](_page_43_Picture_67.jpeg)

![](_page_44_Picture_0.jpeg)

![](_page_44_Picture_98.jpeg)

![](_page_45_Picture_0.jpeg)

![](_page_45_Picture_101.jpeg)

![](_page_46_Picture_0.jpeg)

![](_page_46_Picture_96.jpeg)

![](_page_47_Picture_0.jpeg)

![](_page_47_Picture_95.jpeg)

![](_page_48_Picture_0.jpeg)

![](_page_48_Picture_93.jpeg)

![](_page_49_Picture_0.jpeg)

![](_page_49_Picture_80.jpeg)